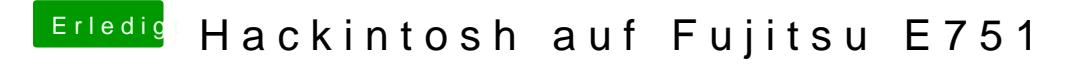

Beitrag von tomatoes vom 6. Mai 2018, 23:23

boote halt vom stick und installiere von dort aus dann clover auf die platte nicht den configurator, sondern den bootloader.